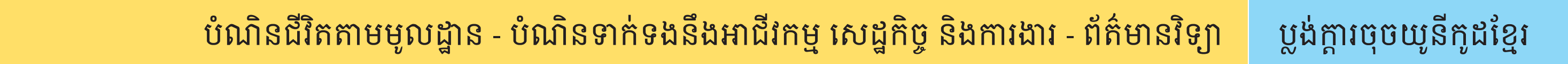

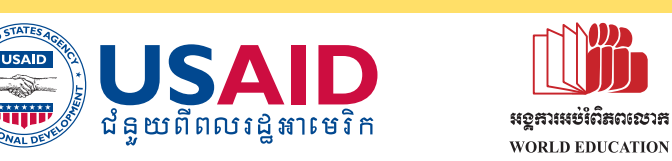

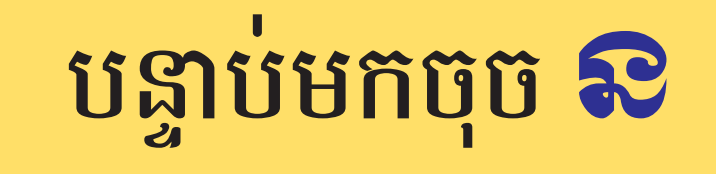

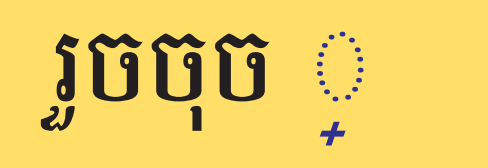

រួចចុច ◌

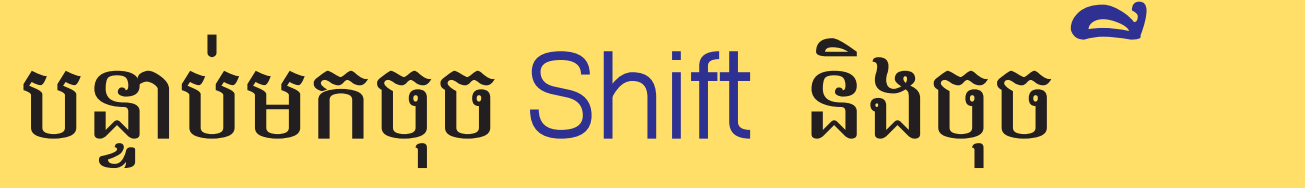

ស្វែខយល់អំពីប្លទំនារចុចយូសិត្ត្រះខ្មែរ

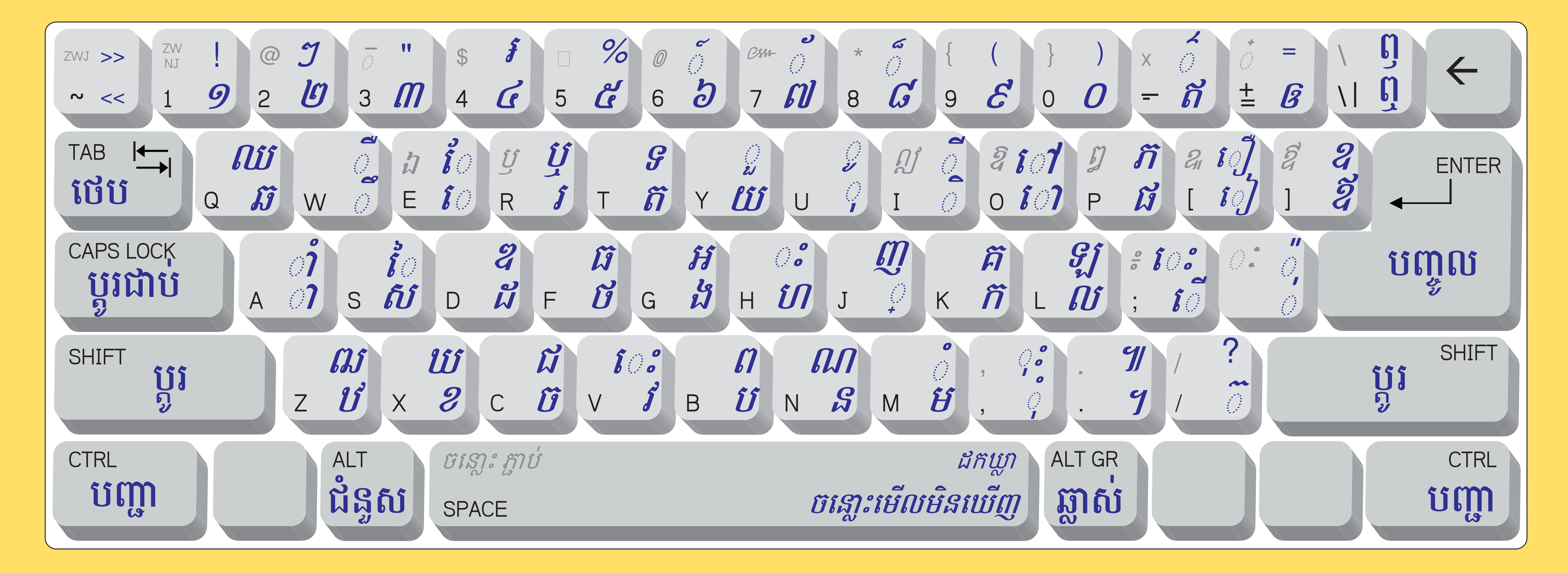

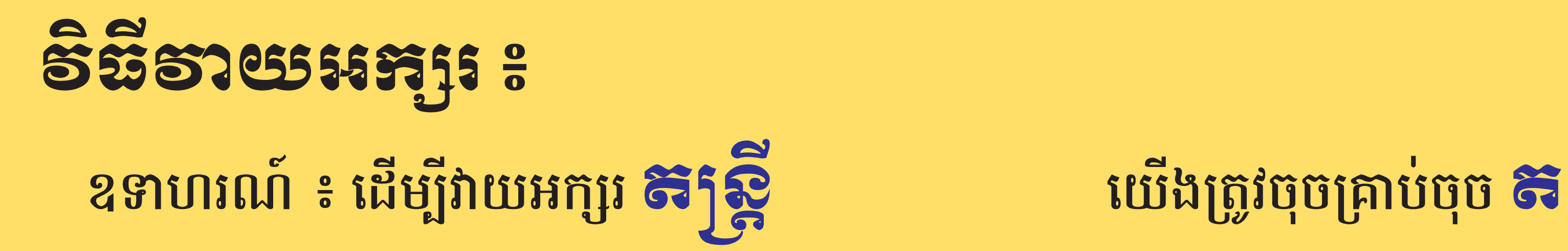

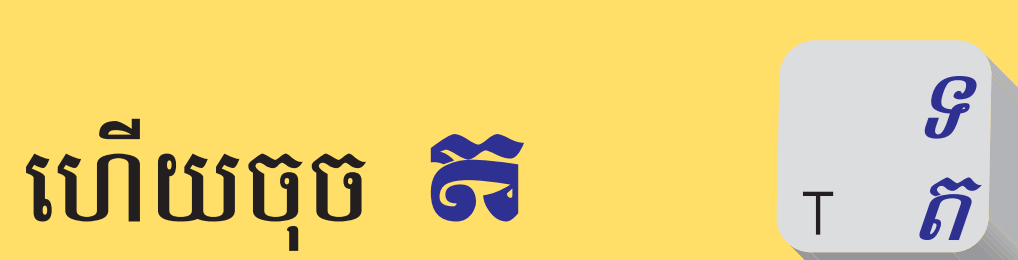

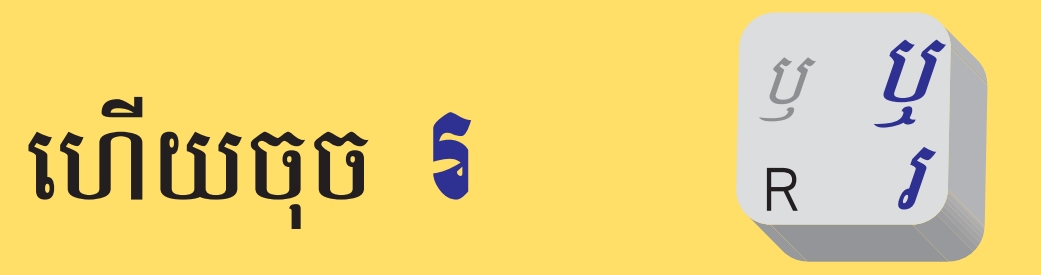

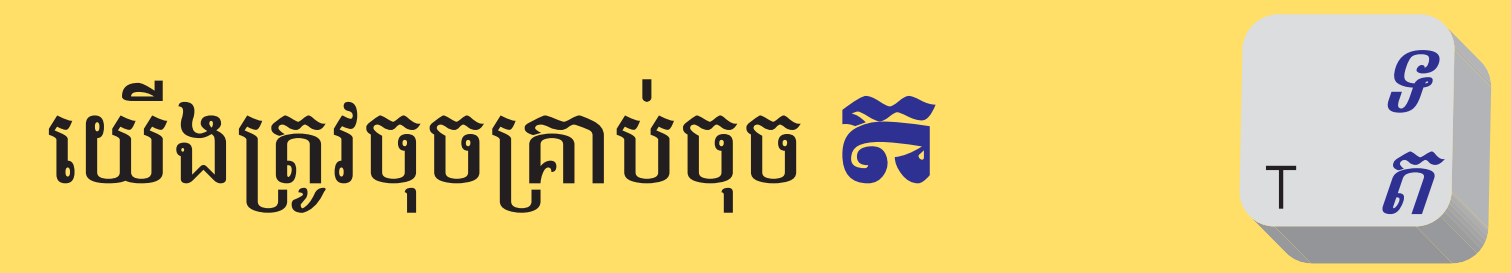

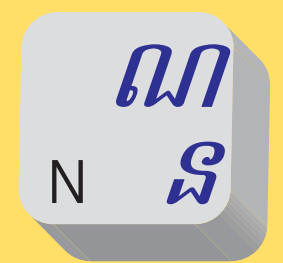

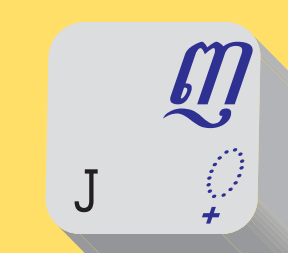

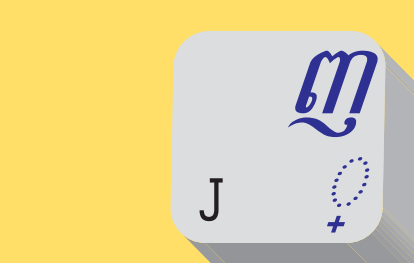

ី

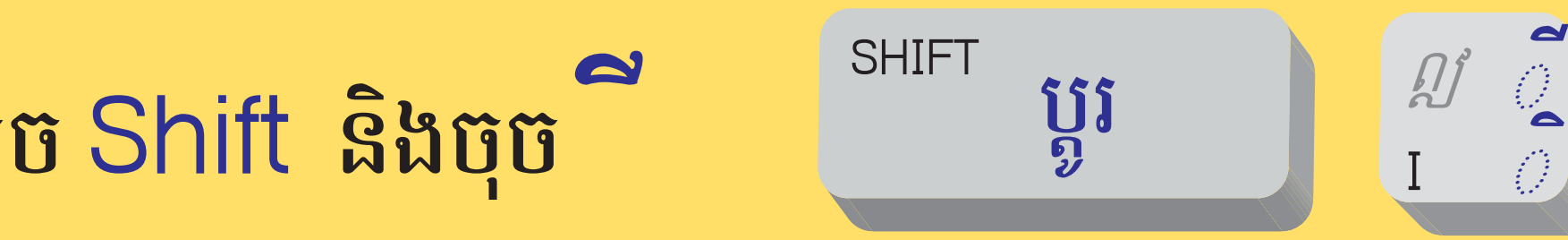

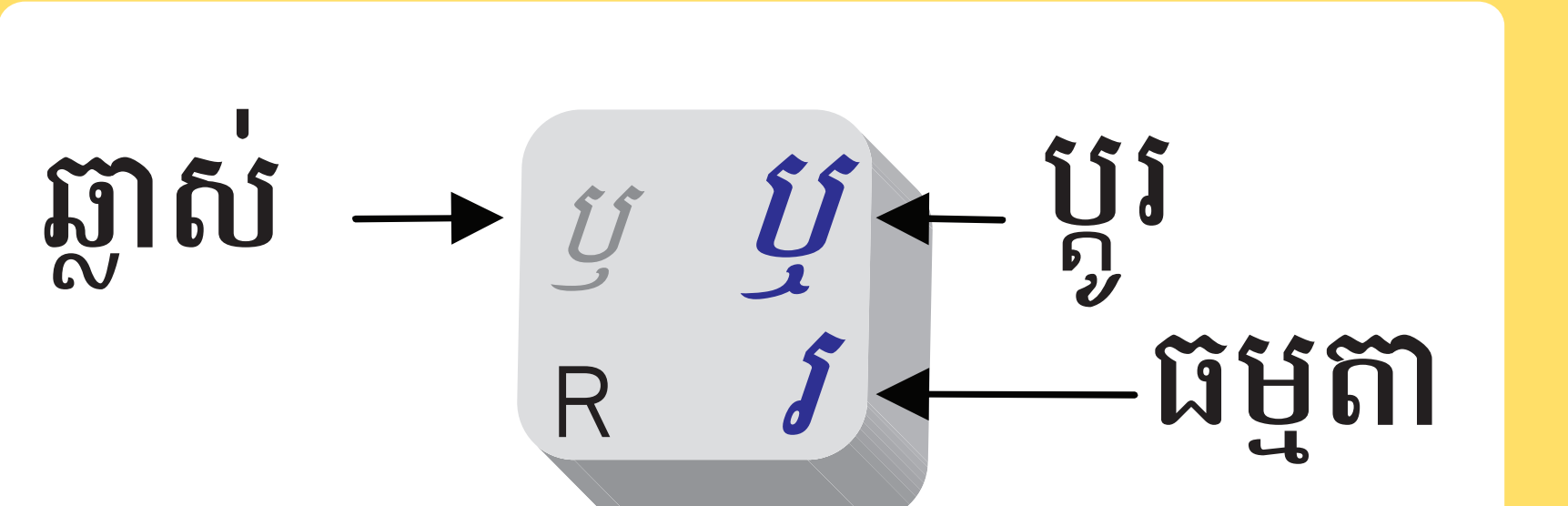

 $\left(\begin{matrix}\boxed{\mathbf{0}}\\ \text{matrix}\end{matrix}\right)$